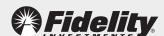

## 5 Ways to Protect Yourself from Cyber Fraud

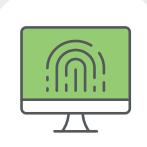

Here's what you can do to keep your Fidelity workplace savings account safe.

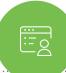

Set up online access for your Fidelity NetBenefits® account with a unique username and password

Cybercriminals frequently attack unregistered online accounts.

- If you're new to NetBenefits, create a UNIQUE username and password by selecting **Register as a new** user from NetBenefits.com.
- If you're already registered, change your username and password by visiting
  NetBenefits.com > Profile > Security Center.

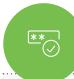

Sign up for 2-factor authentication at login to further protect your Fidelity NetBenefits account

2-factor authentication at login allows you to enable a challenge every time you log in OR whenever you log in from a new device.

- Visit NetBenefits.com > Profile > Security Center to sign up.
- You must have a phone number on file in NetBenefits to be eligible for this service.

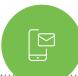

Add or update your mobile phone number and email address

Get real-time alerts and confirm sensitive transactions through 2-factor authentication.

• Visit NetBenefits.com > Profile > Personal & Contact Information.

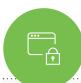

Sign up for eDelivery and monitor your Fidelity NetBenefits account

Check account statements and other documents for unauthorized activity.

 Visit NetBenefits.com regularly. To receive your documents via email instead of U.S. Mail, go to Profile > Communication.

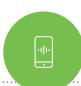

Enable Fidelity MyVoice®

Eliminate the need for passwords with your personal encrypted voiceprint.

• The next time you call, a Fidelity Representative will offer to enroll you—you'll need to provide Fidelity consent to create your unique voiceprint.

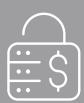

Ready to learn more about online security, and how Fidelity is protecting your accounts online?

Visit NetBenefits.Fidelity.com/onlinesecurity.

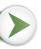